SAP ABAP table TQN8DCAT {Assignment of codegroups to disciplines}

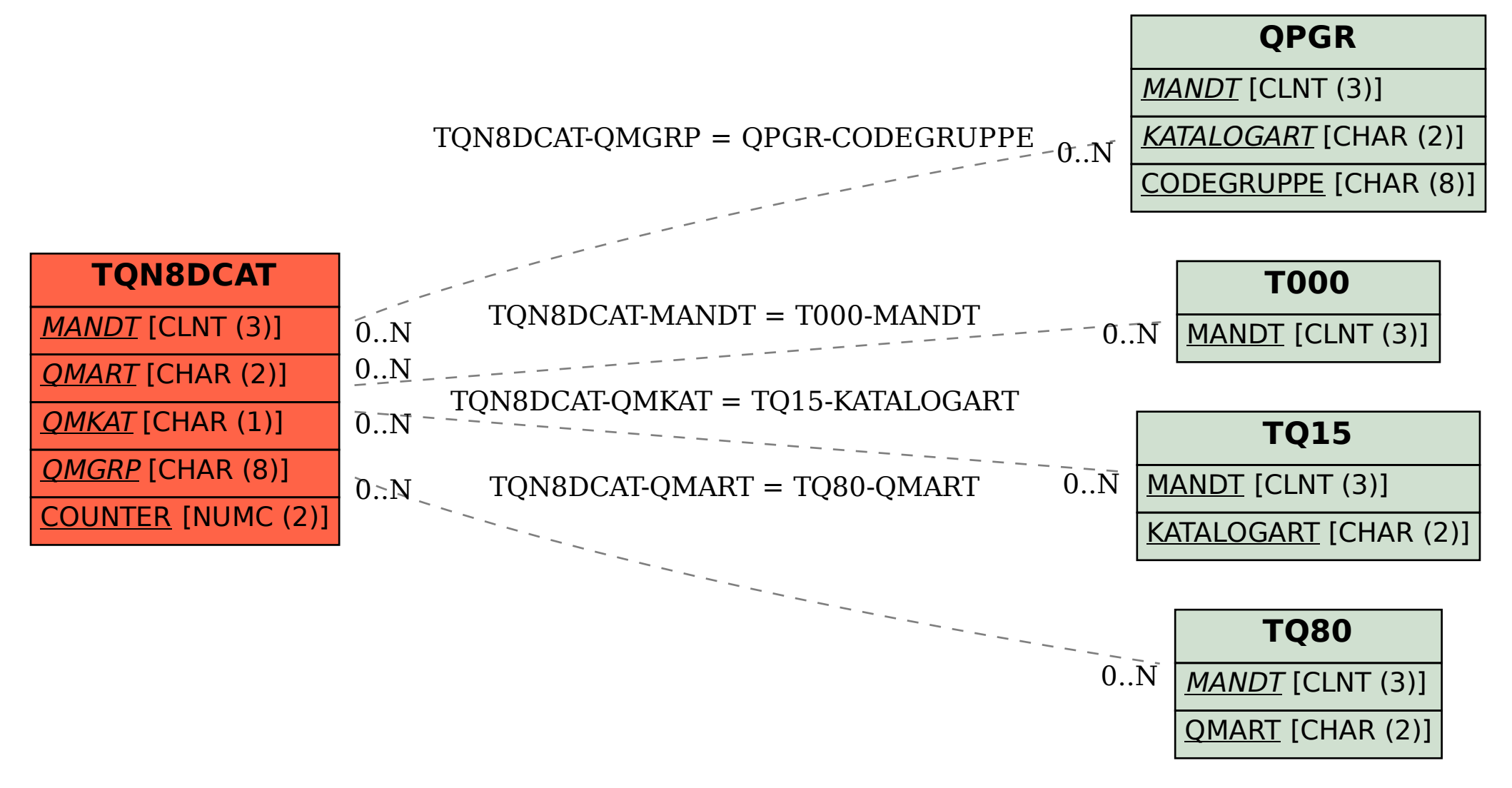